# SNAP ESA open source remote sensing

# Level 1 – Initiation **CLASSROOM**

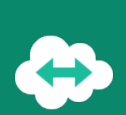

# **OBJECTIVES**

- Use European Union Copernicus program and SENTINEL satellite imagery (free) to map the land
- $\neg$  Understand the Remote Sensing basics
- Download satellite imagery data
- $\neg$  Analyze satellite imagery data with SNAP ESA
- ¬ Generate statistics
- $\neg$  Perform a supervised land classification with SNAP ESA
- Perform vegetation indices calculation from satellite imagery data (NDVI)

### **BACKGROUND**

Basics in computing science and IT technology.

#### **PUBLIC**

Everyone who wants to handle, organize, and process satellite imagery data with SNAP ESA in order to perform classifications and spectral indices calculation.

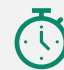

**DURATION >** 2 days (14 hours of training)

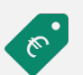

#### **PRICES**

 $\checkmark$  Individual training: 1 500 € taxes free

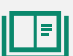

 $\bigoplus$ 

#### **TEACHING RESOURCES**

- $\checkmark$  Interactive training using Microsoft Teams
- $\checkmark$  Practical exercices and case studies
- $\checkmark$  Loan of temporary software license : yes
- $\checkmark$  Training certificate : yes
- $\checkmark$  Evaluation : ves

#### **HOW TO REGISTER**

email: contact@maptogis.com phone: +33 (0)5 46 34 07 71

## **TRAINING CONTENTS**

#### REMINDERS ON REMOTE SENSING

- **Brief introduction to Remote Sensing**
- Remote Sensing mission description
- **Sensors and their uses**
- **Introduction to the European Earth Observation** Program ''Copernicus''
- Register a new account on the Copernicus Open Access Hub

#### DOWNLOAD IMAGERY / DISCOVER SNAP ESA

- **Introduction to SNAP ESA**
- SNAP ESA software handling
- **Sentinel Imagery download**
- Understand the structure of an image
- **Understand images corrections**

#### SENTINEL 2 IMAGERY HANDLING

- Display images
- **Image enhancement**
- Create / analyze natural and infrared color combination
- **Understand spectral indices**
- Spectral Indice calculation (NDVI)
- **Use colour palettes**

#### LAND OCCUPATION / LAND USE MAP

- Reminders on classification
- **Understand supervised classification process**
- **Land use class definition**
- Region of interest (ROI) management
- Run the supervised classification process